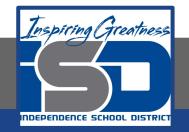

# Chamber Choir Virtual Learning High School Piano

May 5, 2020

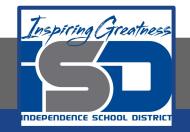

#### High School Chamber Choir Lesson: May 5, 2020

# Objective/Learning Target: Students will be able to review piano scales and add Eb and A Major scales.

# Bell Work

- Go to <u>https://www.musictheory.net/ex</u> <u>ercises/keysig</u>
- Review your key signatures
- Reminder:
  - $\circ$  Order of Flats: <code>BEADGCF</code>
  - $\circ$  Order of Sharps: FCGDAEB

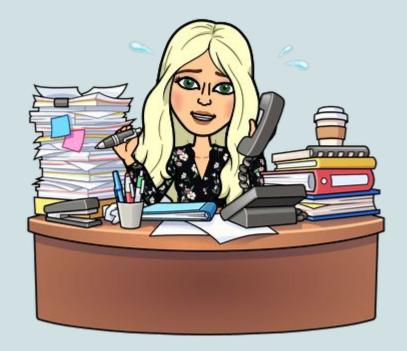

#### REVIEW

Go to virtualpiano.net and review the note names on the piano.

Play a chromatic scale starting on C. (chromatic= all half steps)

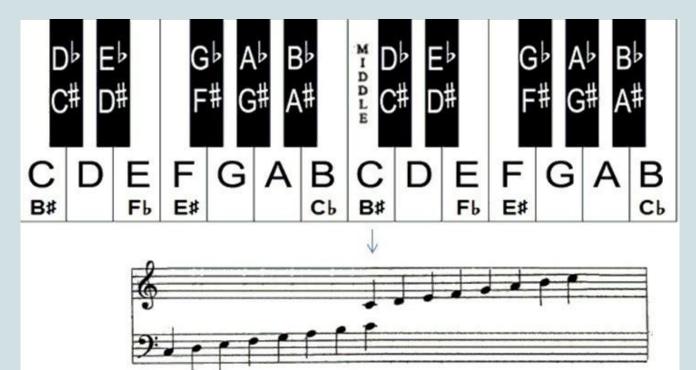

# LET'S REVIEW-SCALES

- Go to virtualpiano.net
  - $\circ$  Review piano basics from Friday
- Notice the groupings of black keys
  - Black keys are the sharps and flats (sharps= up ½ step, flats= down ½ step)
- The note name C is always to the left of the grouping of 2 black keys
  - $\circ~$  Find all the C's

- Find A by moving backwards from C
  - Play the musical alphabet and say the note names
- Play a chromatic scale from C to C
  - All half steps

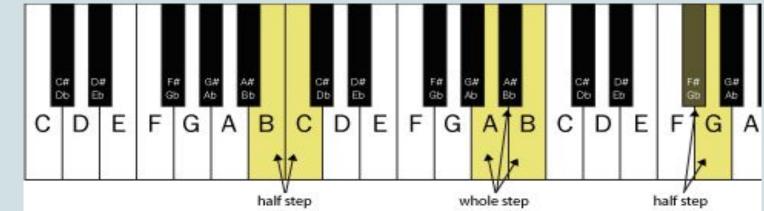

# LET'S REVIEW - C MAJOR SCALE

- Scales are notes played in a pattern of whole and half steps
- Major Scale
  - **WWHWWH**
  - Singing a major Solfege scale
    - D R M F S L T D
- C Major scale is a great one to start out with because there are no black keys (no sharps or flats)
- Play a C Major Scale
  C D E F G A B C
- Play it again and say the note names as you go
- Play it one more time and sing along

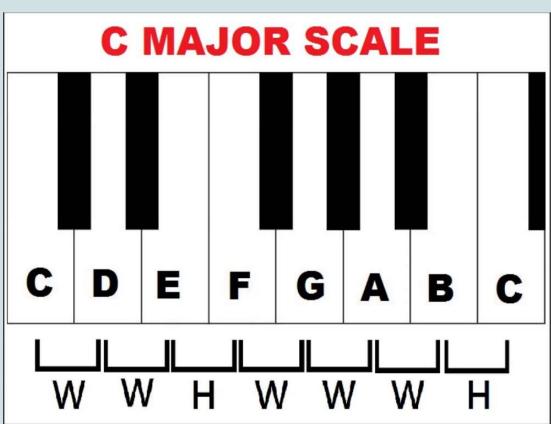

#### EXERCISE - KEY OF C

Name each note in the following exercise. Remember your key signature and watch your whole steps and half steps.

Next, clap the rhythm while counting to 4. Figure out the solfege for the line below. Then, play through the exercise starting on C.

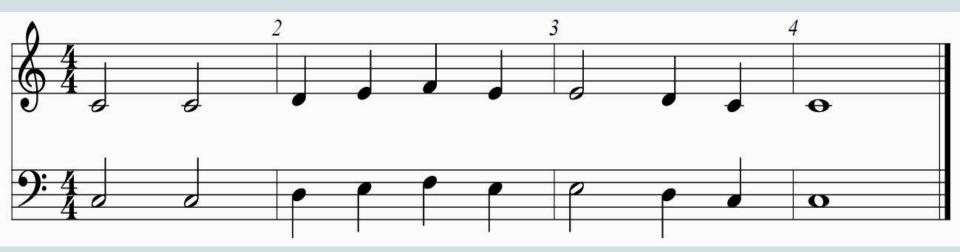

#### EXERCISE - KEY OF C

Name each note in the following exercise. Remember your key signature and watch your whole steps and half steps. There are skips in this one.

Next, clap the rhythm while counting to 4. Figure out the solfege for the line below. Then, play through the exercise starting on C.

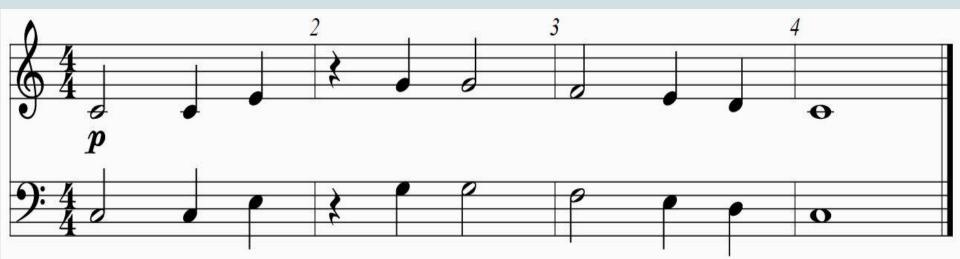

# LET'S REVIEW - G MAJOR SCALE

- Let's look at the G Major scale next.
- The key of G has 1 sharp... F#
  FCGDAEB (order of sharps)
- Play the G Major scale
  G A B C D E F# G
- Play it again and say the note names with it
- Play it again and sing the solfege

#### **G MAJOR SCALE**

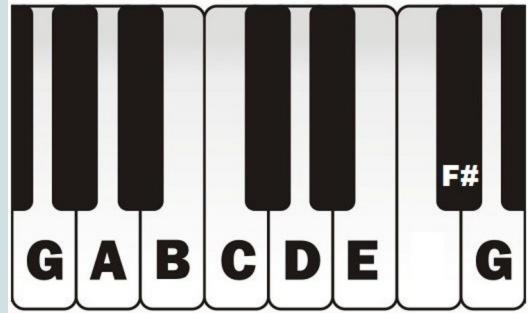

### EXERCISE - KEY OF G

Name each note in the following exercise. Remember your key signature and watch your whole steps and half steps.

Next, clap the rhythm while counting to 4. Figure out the solfege for the line below. Then, play through the exercise starting on G.

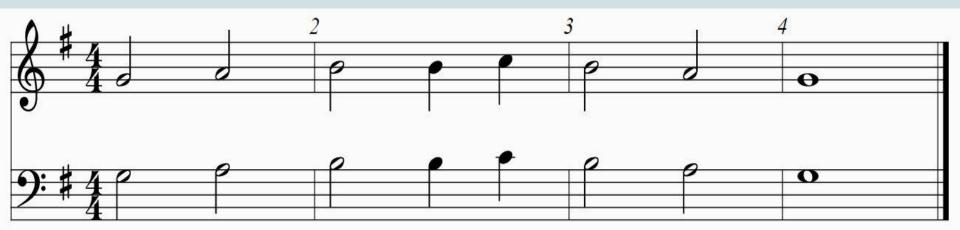

#### EXERCISE - KEY OF G

Name each note in the following exercise. Remember your key signature and watch your whole steps and half steps. There are skips in this one.

Next, clap the rhythm while counting to 4. Figure out the solfege for the line below. Then, play through the exercise starting on G.

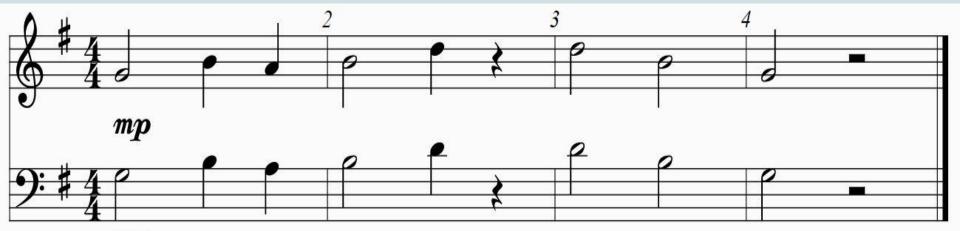

mp

# NEW SCALE - KEY OF ЕЬ MAJOR

- The key of Eb Major has three flats... Bb, Eb, and Ab
- The scale is:
  Eb F G Ab Bb C D Eb
- Play through the scale a couple times
- Play through the D Major scale and sing the solfege as you play
   D R M F S L T D

#### E-flat major scale

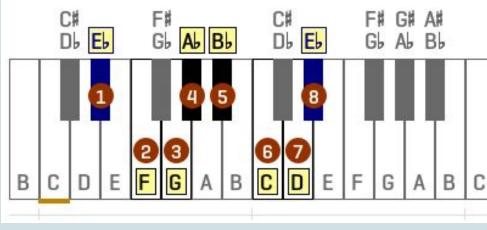

### PRACTICE IN Eb MAJOR

Clap the rhythm and identify the note names

Keep a steady beat and play it through a couple of times

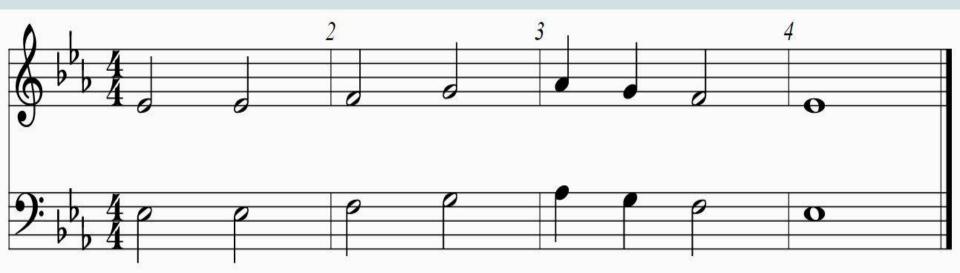

# NEW SCALE - A MAJOR

- The key of A Major has three sharps... F#, C#, G#
- The scale is:
  A B C# D E F# G# A
- Play through the scale a couple times
- Play through the D Major scale and sing the solfege as you play
  - D R M F S L T D

#### A major scale

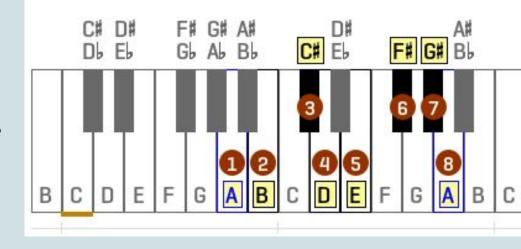

### PRACTICE IN A MAJOR

Clap the rhythm and identify the note names

Keep a steady beat and play it through a couple of times

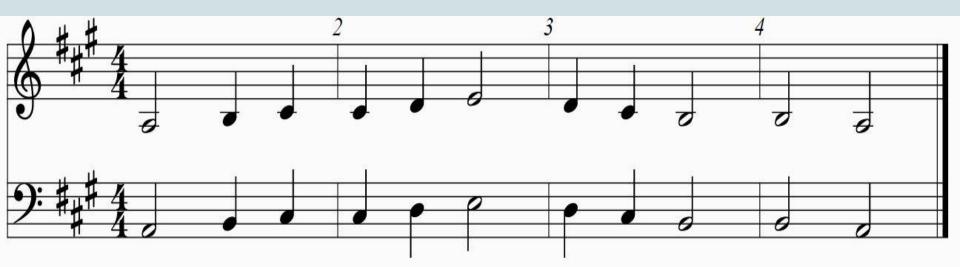

## EXTRA PRACTICE

- Review all of your scales
  - C Major
  - G Major
  - F Major
  - D Major
  - Bb Major
  - Eb Major
  - $\circ$  A Major

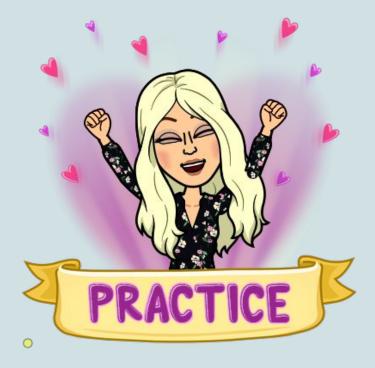

# ONLINE RESOURCES

To help you find your pitch:

- <u>Virtualpiano.net</u>
- https://pitchpipe.app/#/
- Apps for phones
  - Pitch Perfect
  - $\circ$  The Piano

- Sightreadingfactory.com
  For additional practice!
- Musictheory.net
  - To practice key signatures and note naming